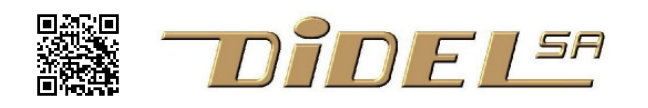

www.didel.com/diduino/Diduino2Fr.pdf

# **Diduino2 – Idéal pour expérimenter**

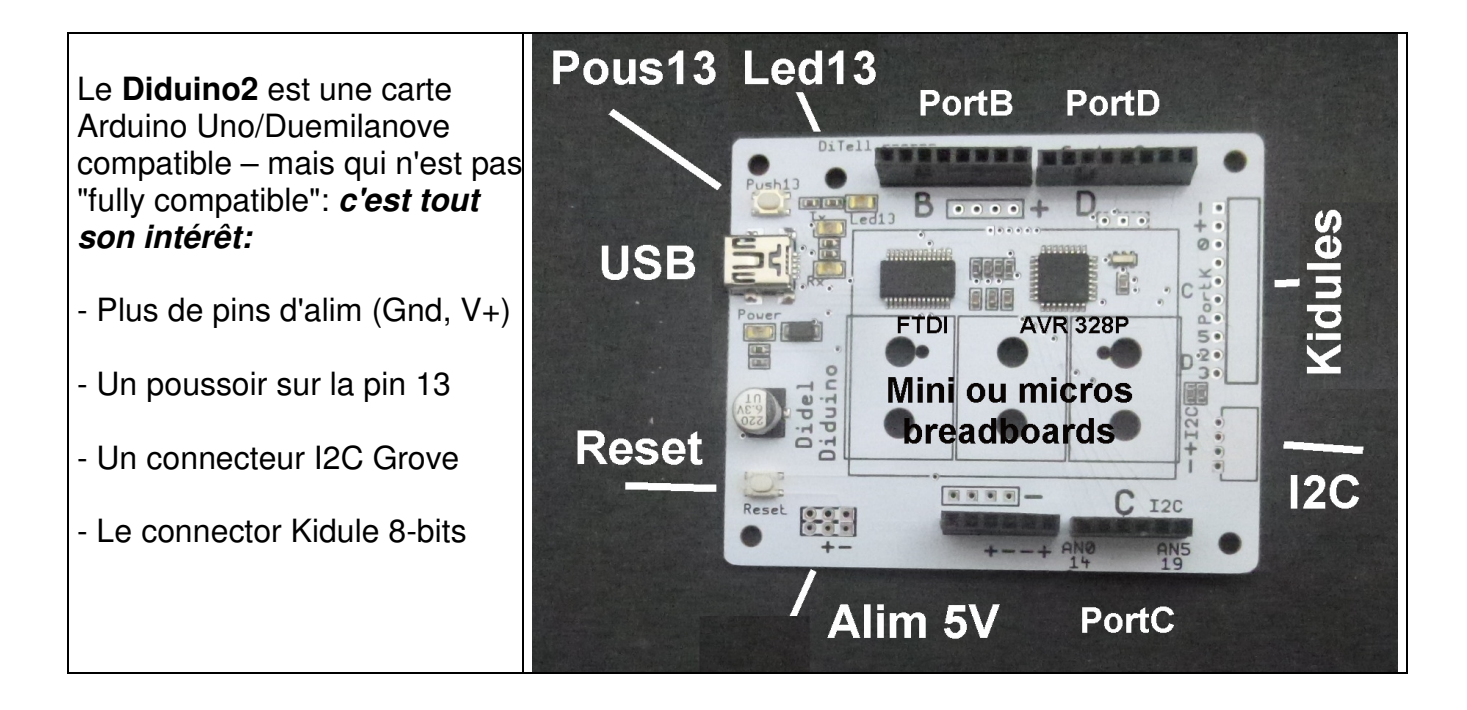

#### **1) Avantages Diduino2 –– Incompatibilités avec la carte Uno**

Deux petites différences sont de grands avantages:

Nous avons connecté la pin Vref pin au +5V. Un pont sur le PCB permet de revenir en arrière si vous avez une application pointue avec les convertisseurs A/D. Un plus 5V de ce côté de la carte est souvent utile.

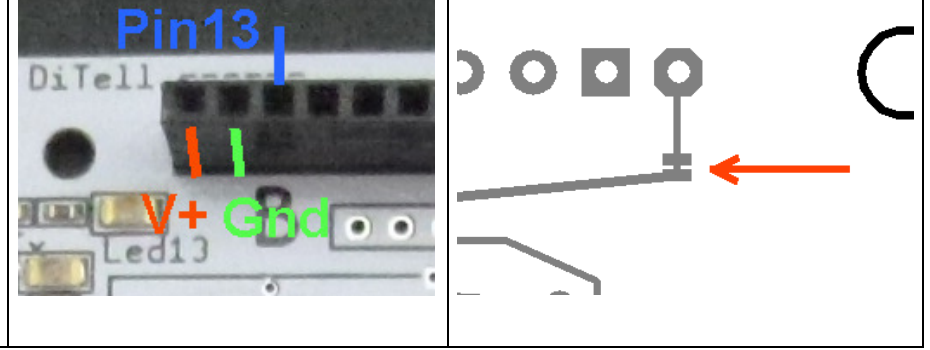

Le pin Vin reçoit aussi le +5V. La pin de l'Arduino Uno Vin est connectée au connecteur jack 9V ou plus. Une tension élevée sur cette pin est dangereuse et exceptionnellement utile. Par ailleurs, l'utilisation de piles 9V pollue et le coût de son énergie est de 2000 CHF par kWh. Utiliser un transfo prise n'a plus de sens avec la commodité d'USB.

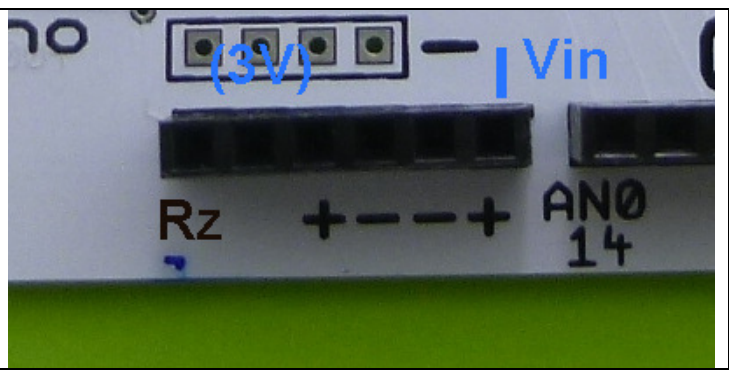

#### **2) Avantages Diduino2 –– 2 connecteurs d'alimentation**

Un connecteur au pas de 2.54 mm est utile pour brancher une batterie (max 5V ou un accu Lipo – la carte est compatible). Les acus Lipos ont une tension de 3.4 à 3.7V. Ils sont légers et faciles à récupérer avec le chargeur sur des jouets. Didel a développé des accus Lipos avec prise USB très pratiques.

Le Diduino as la place pour 2 connecteurs d'alimentation. Pour la batterie, il faut un connecteur mâle, et pour un crayon logique ou une carte extérieure alimentée par le Diduino2, il faut une prise mâle.

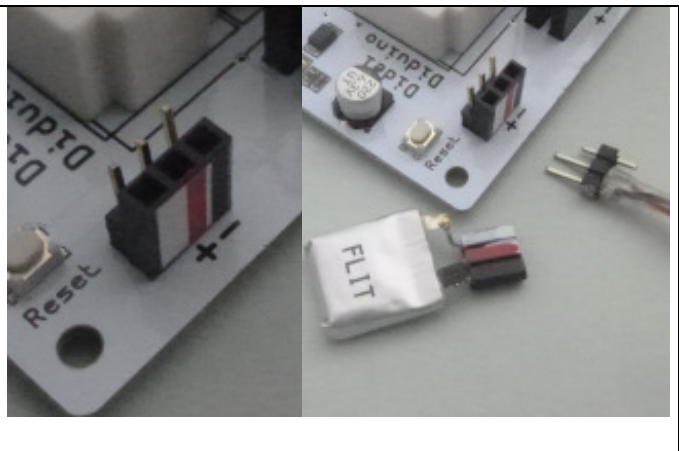

Un truc supplémentaire est de mettre le connecteur femelle à l'extérieur, ce qui protège des court-circuits éventuels.

Autre truc important: un connecteur 3-pin avec une pin inutilisée vous évite une inversion de courant par inattention.

La figure est explicite: vous savez aligner les connecteurs, mais même bien marqués vous pouvez les inverser – pas de danger!

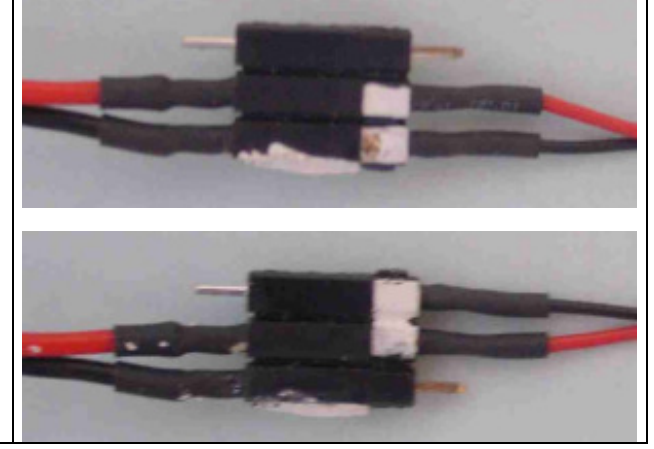

#### . **3) Avantages Diduino2**

Pour vérifier un capteur, une led, un petit breadboard est suffisant. Trois petits modules de 5x5 pins peuvent être insérés.

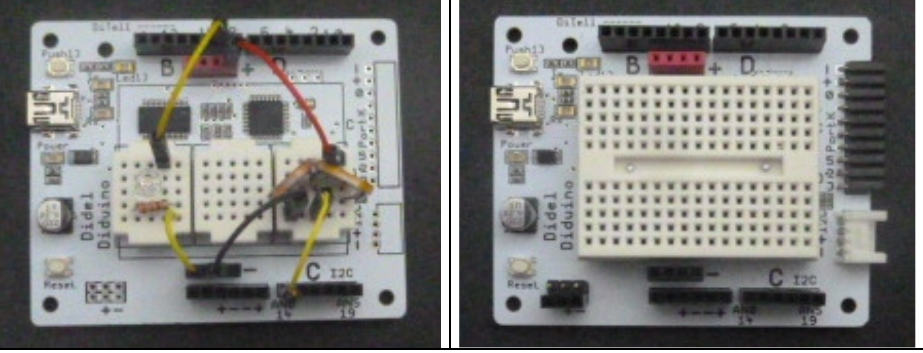

Pour plus de contacts, le breadboard de 170 pin trouve sa place, comme sur le Diduino-Edu. On a alors la place pour quantités d'expériences.

### **4) Avantages Diduino2 –– Bouton poussoir et facilité "debug"**

La pin 13 et la led associée est la première pin que les néophytes découvrent. Il faut la laisser libre dans toutes les applications. debugging.

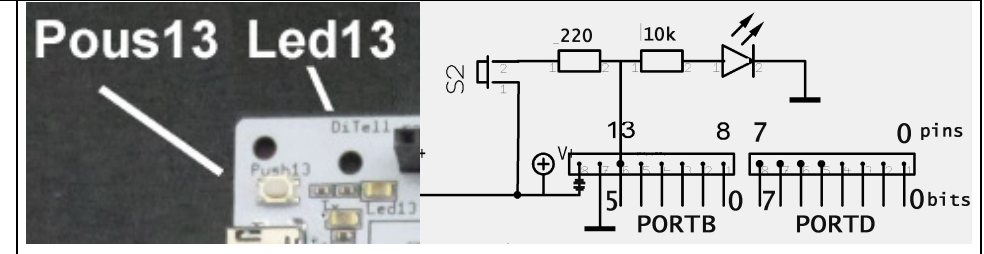

Un poussoir est tout aussi utile, et manque sur les cartes Diduino (il y en a deux sur les cartes MSP). Sur le Diduino2, ce poussoir est câblé sur la pin 13 avec des résistance de protection.

Pour lire le poussoir, il suffit de définir la pin 13 en entrée. Un "digitalRead" rend un "1" si le bouton est pressé. En sortie, le bouton est ignoré à cause de la résistance. Avec un poussoir, vous pouvez par exemple choisir au démarrage parmi plusieurs programmes ou valeurs de paramètres. Voir www.didel.com/diduino/PushButton.pdf

La pin 13 as a un autre usage, qui remplace le terminal série quand la carte est autonome et est souvent bien plus pratique que ce terminal. Une fonction envoie 16-bit data sur l'affichage Tell qui n'utlilise qu'une pin et est plus rapide que le terminal, donc perturbe moins les programmes temps réel. Tell peut aussi changer l'affichage de hex en decimal sans modifier le programme!

Voir www.didel.com/diduino/DiTell.pdf

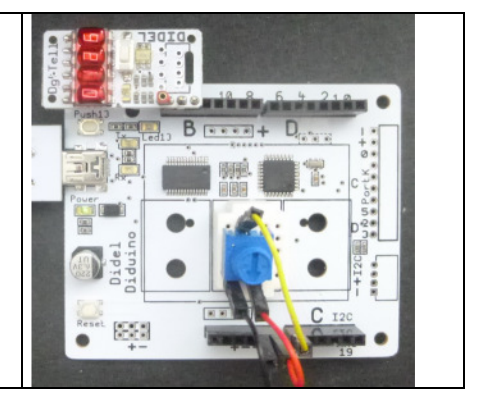

## **5) Avantages Diduino2 –– connecteur I2C grove**

On trouve plusieurs modules Grove avec des fonctionnalités intéressants. Le signaux sont sur les pins A4 A5. Le Diduino2 a déjà installé le connecteur et le pull-ups nécessaires.

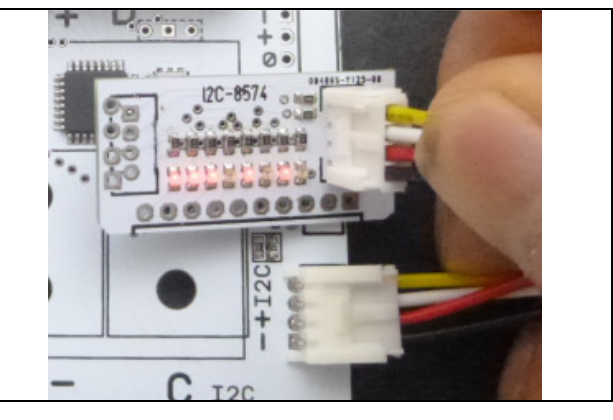

### **6) Diduino2 –– connecteur Kidule/Microdule**

Le concept pédagogique Microdule est de faciliter l'accès à un port 8-bit. L'AVR328 du Diduino n'a pas de port complet; par programmation, les PORTC 0..5 and PORTD 2..3 sont associés.

Pour l'enseignement, les Kidules ont fait leurs preuves. L'élève ne perd pas son temps à câbler, et il n'y a pas de risque de pin tordue en sortant le connecteur (demandez à un élève d'enlever un shield !).

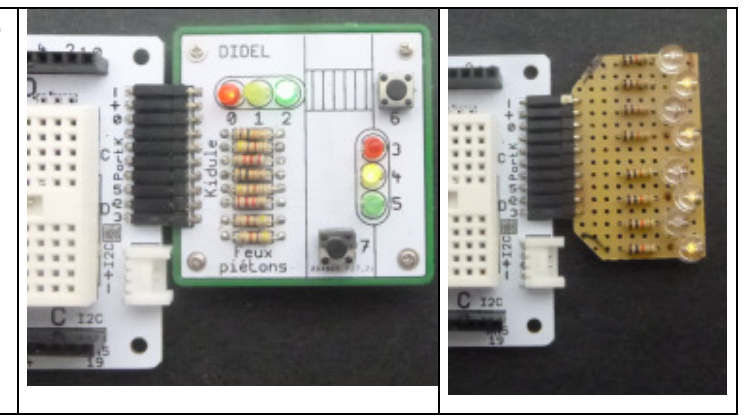

### **Apprendre le C avec le IDE d'Arduino**

Les fonctions Arduino facilitent la prise de contact avec la programmation d'entrées-sorties simples. Mais les programmes sont lourds et ne sont pas portables sur des environnements industriels. Arduino est comme une bicyclette à laquelle on a ajouté deux roues d'équilibrage. C'est plus facile au début puisqu'on ne tombe pas. On vous dit que l'on peut aller partout – c'est vrai, mais on enlève vite les roues additionnelles si on veut sortir de son quartier.

Vous cherchez un capteur, une fonctionnalité? Tapez sous Google "Didel nom".